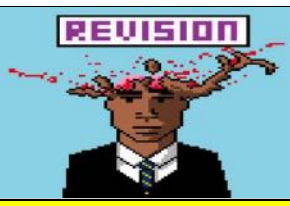

*This is a bite-sized summary of theory for your GCSE Computing exam.*

*It is the bare-minimum you MUST be able to remember.*

*To ensure you get that "A grade", read over the complete course text book.*

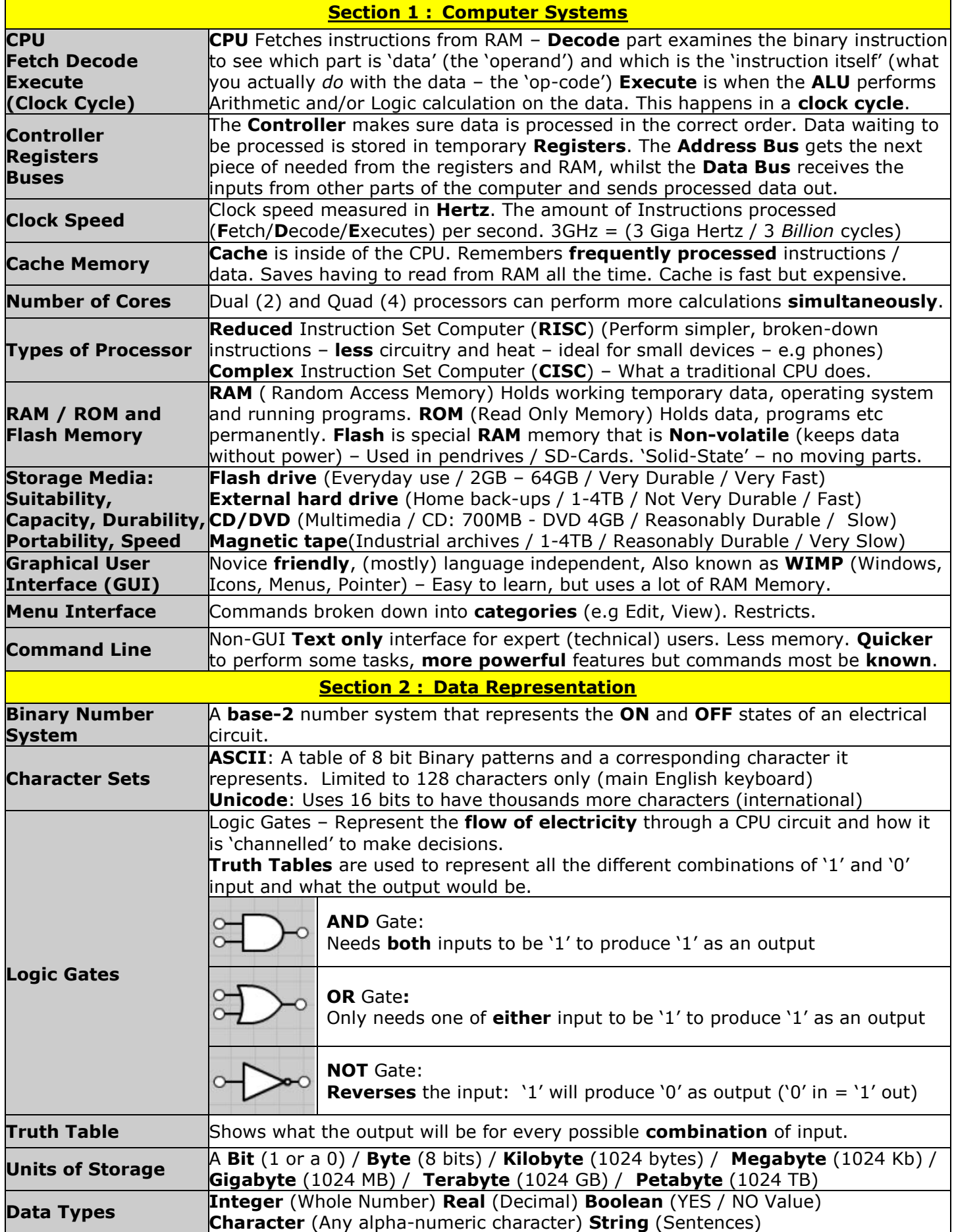

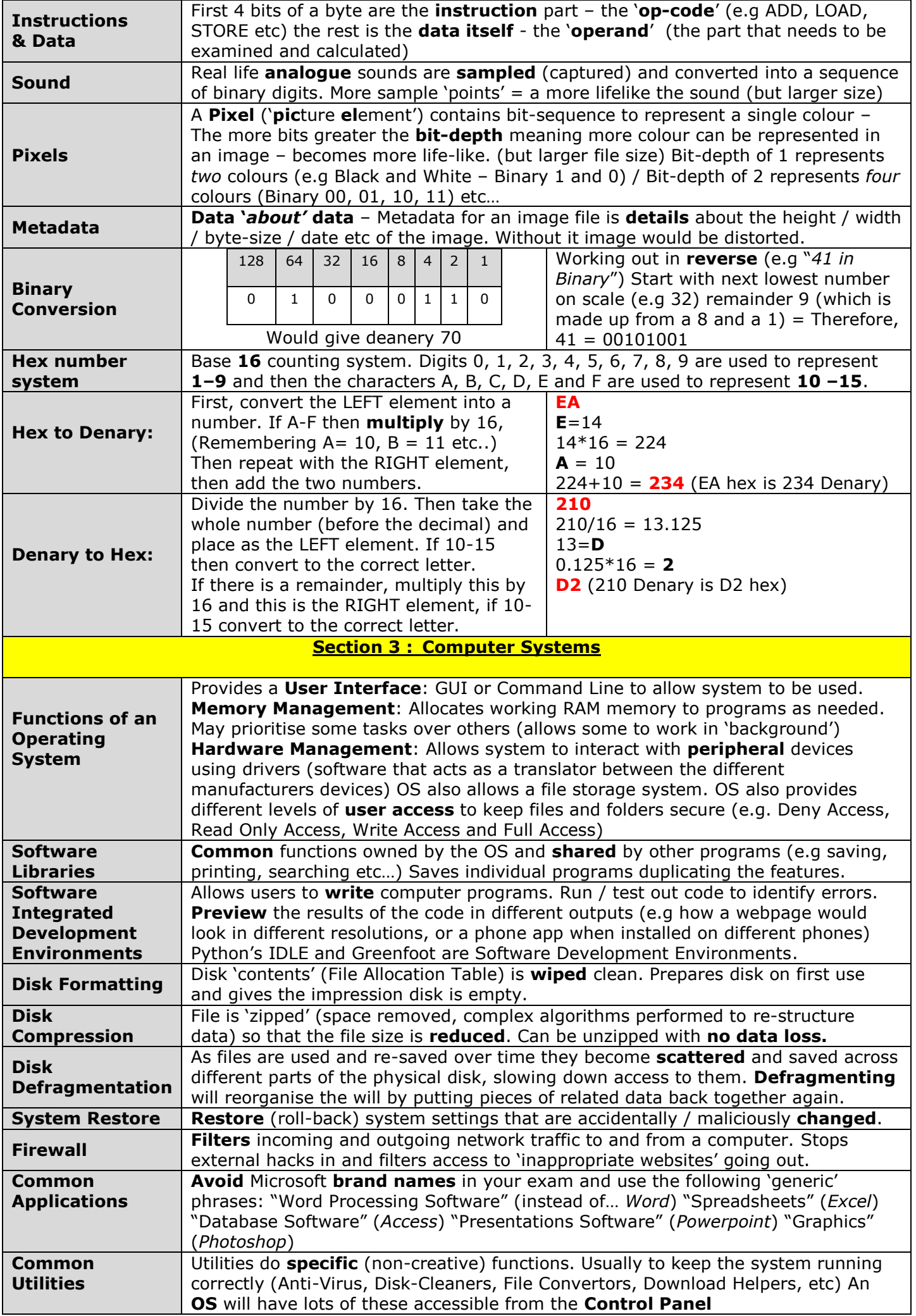

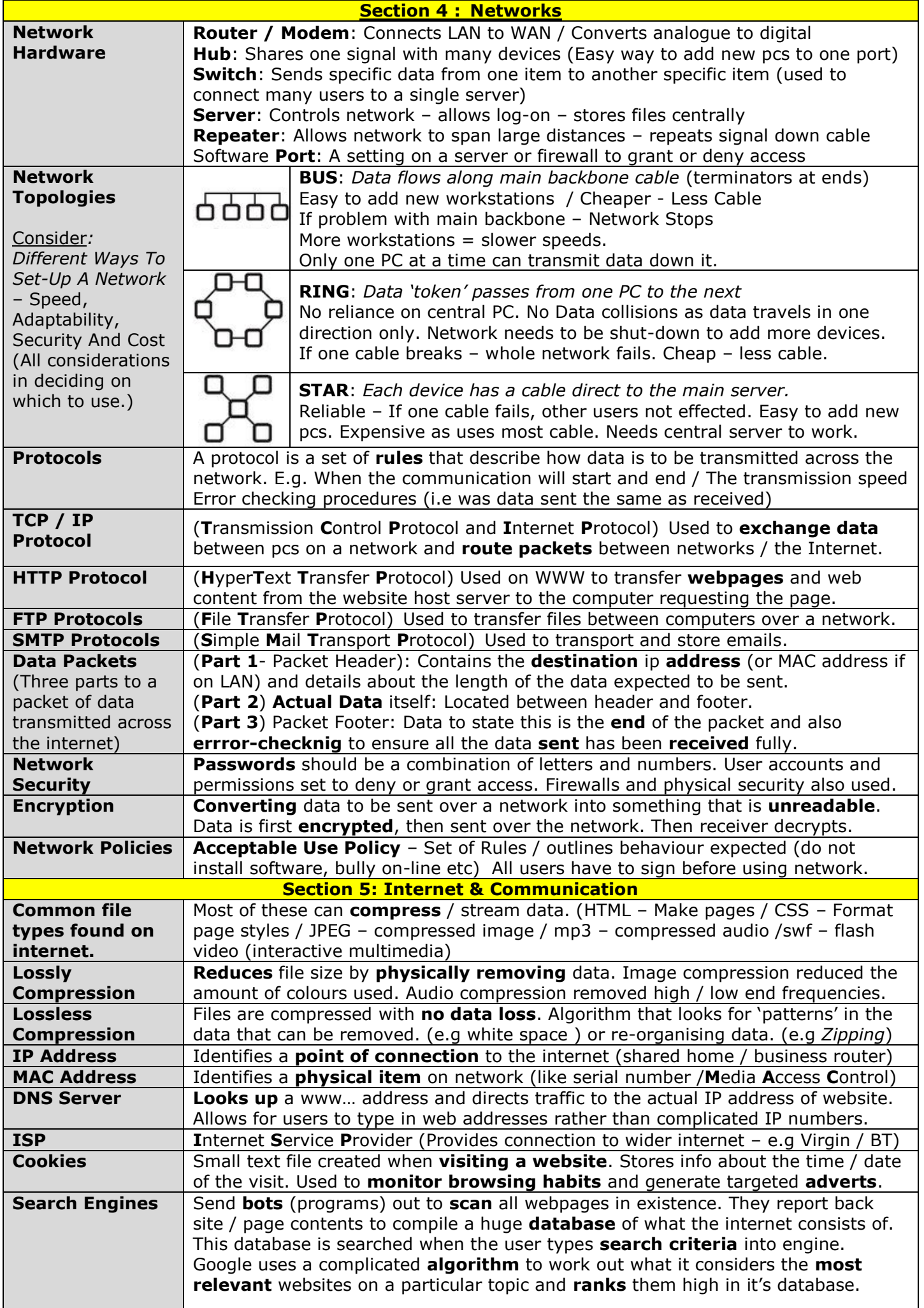

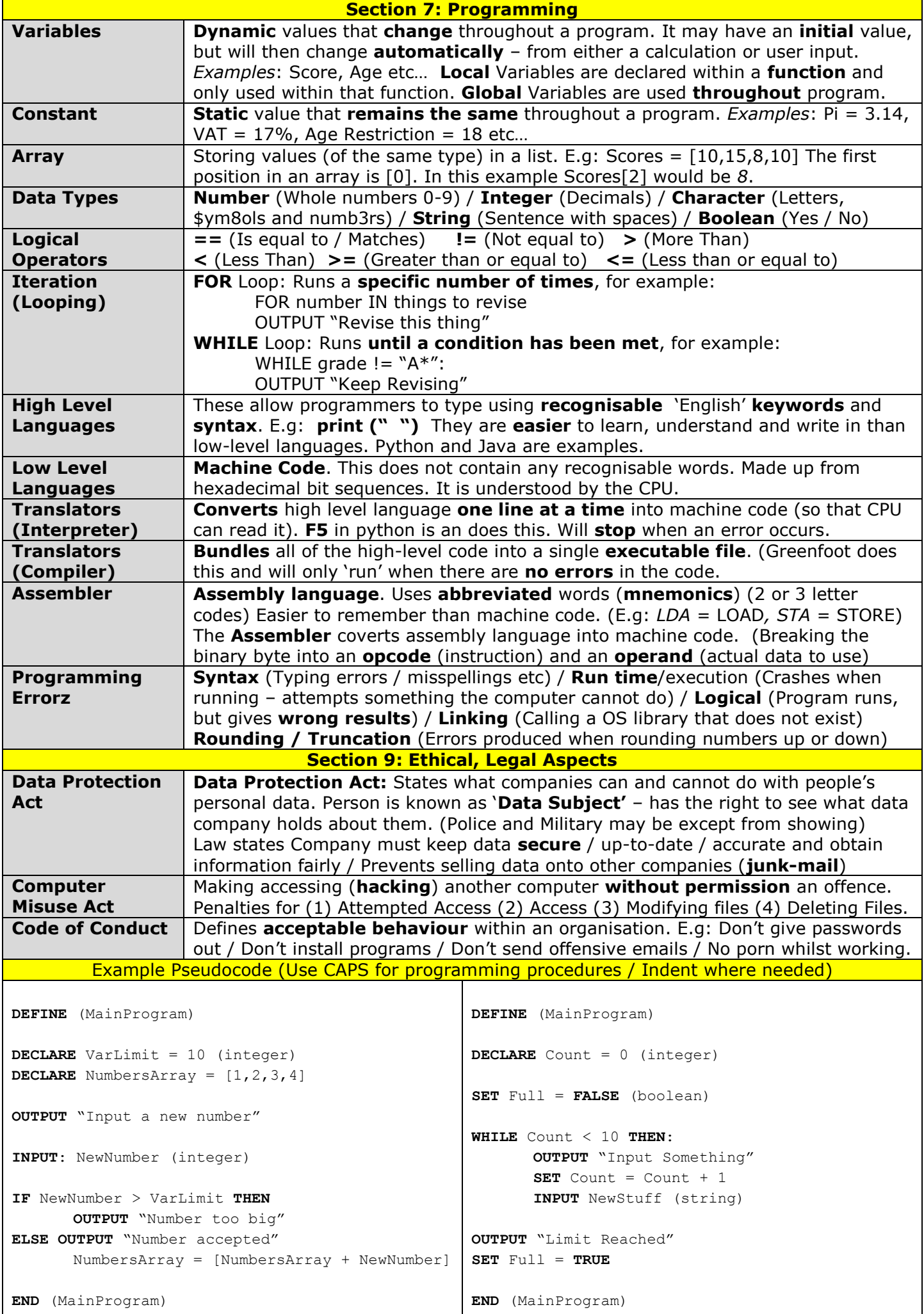